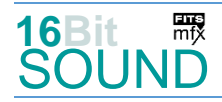

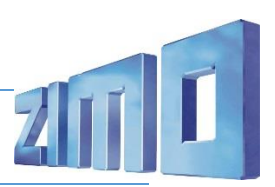

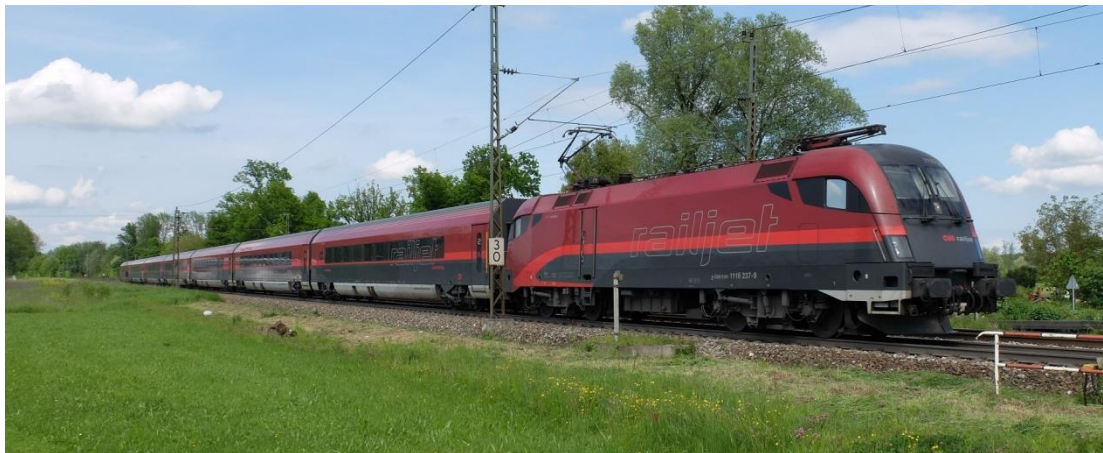

Bild: Wikipedia

Die **Siemens ES64U2** sind Elektrolokomotiven der EuroSprinter-Familie des Herstellers Siemens Transportation Systems. Die Lokomotiven werden bei den ÖBB seit dem Jahr 2000 als Reihen **1016** (reine 15-kV-Version) und **1116** (Zweifrequenzversion für 15 kV und 25 kV für den internationalen Verkehr nach Ungarn) sowie unter der geschützten Bezeichnung **Taurus** (das lateinische Wort für Stier) geführt. Die ES 64 U2 stellt die zweite Generation der EuroSprinter-Familie dar und basiert auf den Lokomotiven der Baureihen 152 und 120 der Deutschen Bahn.

Gemäß der Bestellung als Universallokomotiven werden sie sowohl im schweren Güter- als auch im schnellen Fernverkehr eingesetzt, sodass die ÖBB die Reihen 1110, 1010, 1040, 1041 und 1141 bis 2003 vollständig ausmustern konnten. Insgesamt wurden 282 zweisystemfähige 1116 und 50 Einsystemlokomotiven 1016 beschafft. In Österreich wäre ein Schienenverkehr ohne Taurus-Lokomotiven nicht mehr vorstellbar: Fast alle Fernverkehrszüge (RJ und IC), ein Großteil der Güterzüge und sogar einige Regionalexpress- und Regionalzüge werden mit Taurus-Lokomotiven bespannt.

Beim Aufschalten aus dem Stand ist ein Geräusch zu vernehmen, das an das Durchspielen einer Tonleiter auf einem Tenorsaxophon erinnert. Es entsteht in den Drehstrommotoren durch die Ansteuerung der Stromrichter. Das Geräusch ist dabei die doppelte Taktfrequenz der Pulswechselrichter, welche stufenweise angehoben wird. Theoretisch wäre es möglich, die Lok so zu programmieren, dass sie ganz andere Geräusche abgibt.

Quelle: Wikipedia

### Projekt Einstellungen und Information: ZIMO Projektnr.: A050

Das Projekt wurde komplett in der neuen 16-Bit Technologie für ZIMO MS-Decoder realisiert

- Der Decoder muss mindestens Software Version 4.202 aufweisen.
- Der Decoder lässt sich auf Adresse 3 steuern
- Um die Funktionstüchtigkeit des Projektes zu gewährleisten, sollten CV-Werte nur sehr behutsam verändert werden.
- Ein Reset kann durch CV #8 = 8 durchgeführt werden.

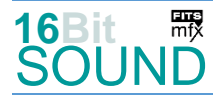

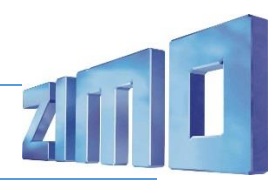

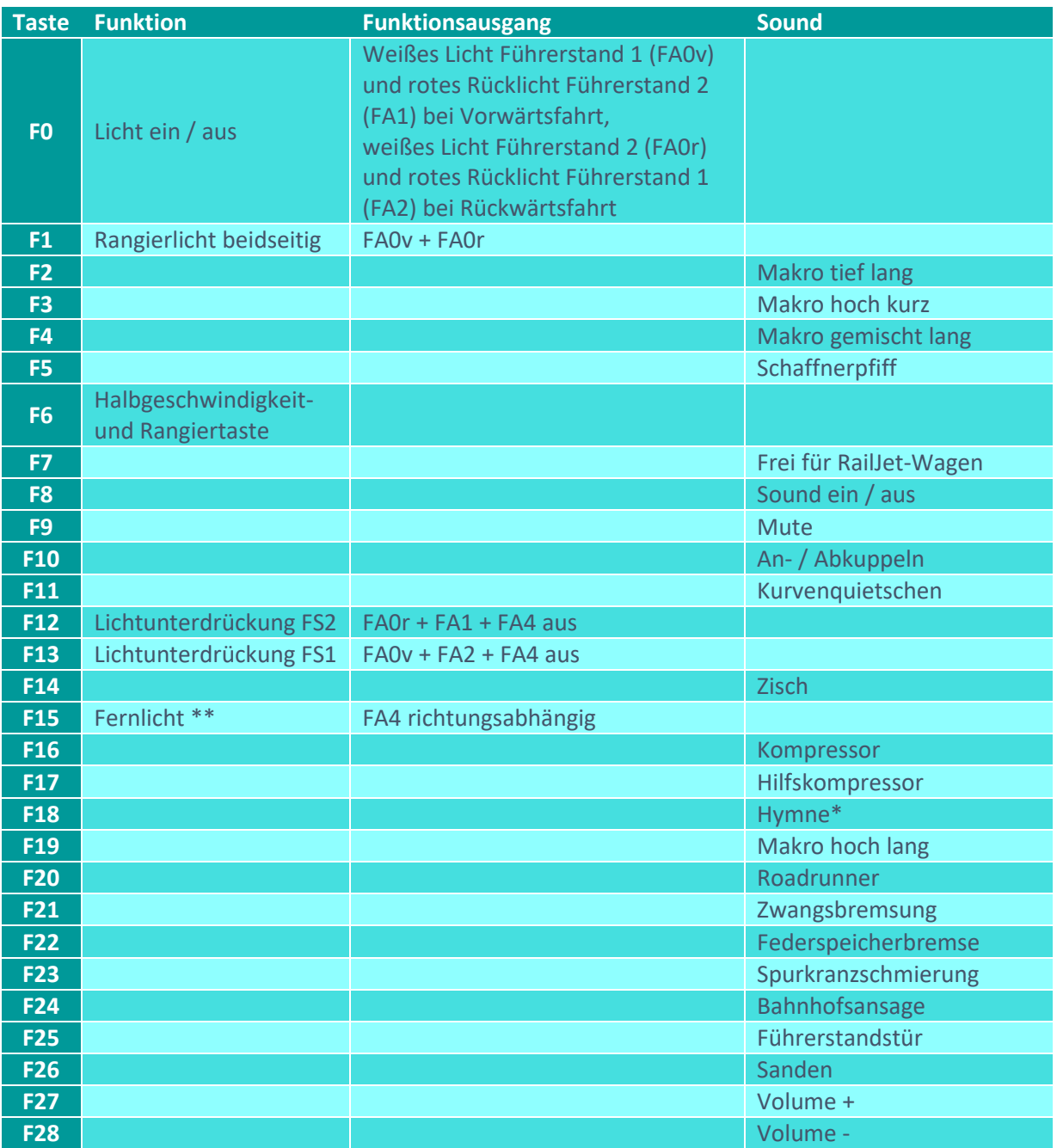

Dieses Projekt ist für die Verwendung in einem ÖBB RailJet Taurus mit Wagengarnitur eingerichtet.

\*Hymne: bis zu einem Software-Update konnte die Lokomotive 1116.162 beim Anfahren und bis zu einer bestimmten Geschwindigkeit die österreichische Nationalhymne statt der Tonleiter spielen.

\*\*Fernlicht: bei neueren Roco-Modellen findet sich das Fernlicht auf FA3 und FA5 statt FA4. Folgende CVs müssen dafür umgestellt werden: 431 = 157, 432 = 1, 433 = 3, 434 = 2, 435 = 5, 109 = 3, 110 = 5.

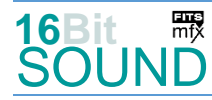

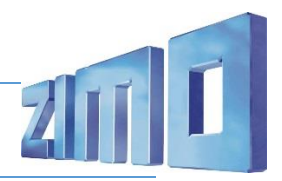

# Sound ein/aus auf F8 entspricht dem ZIMO Standard:

Soll Sound ein/aus mit F1 geschaltet werden, sind folgende CVs zu programmieren: CV  $401 = 8$ , CV  $408 = 1$ .

## Zufallsgenerator:

#### Z1: Kompressor

### Geänderte CVs:

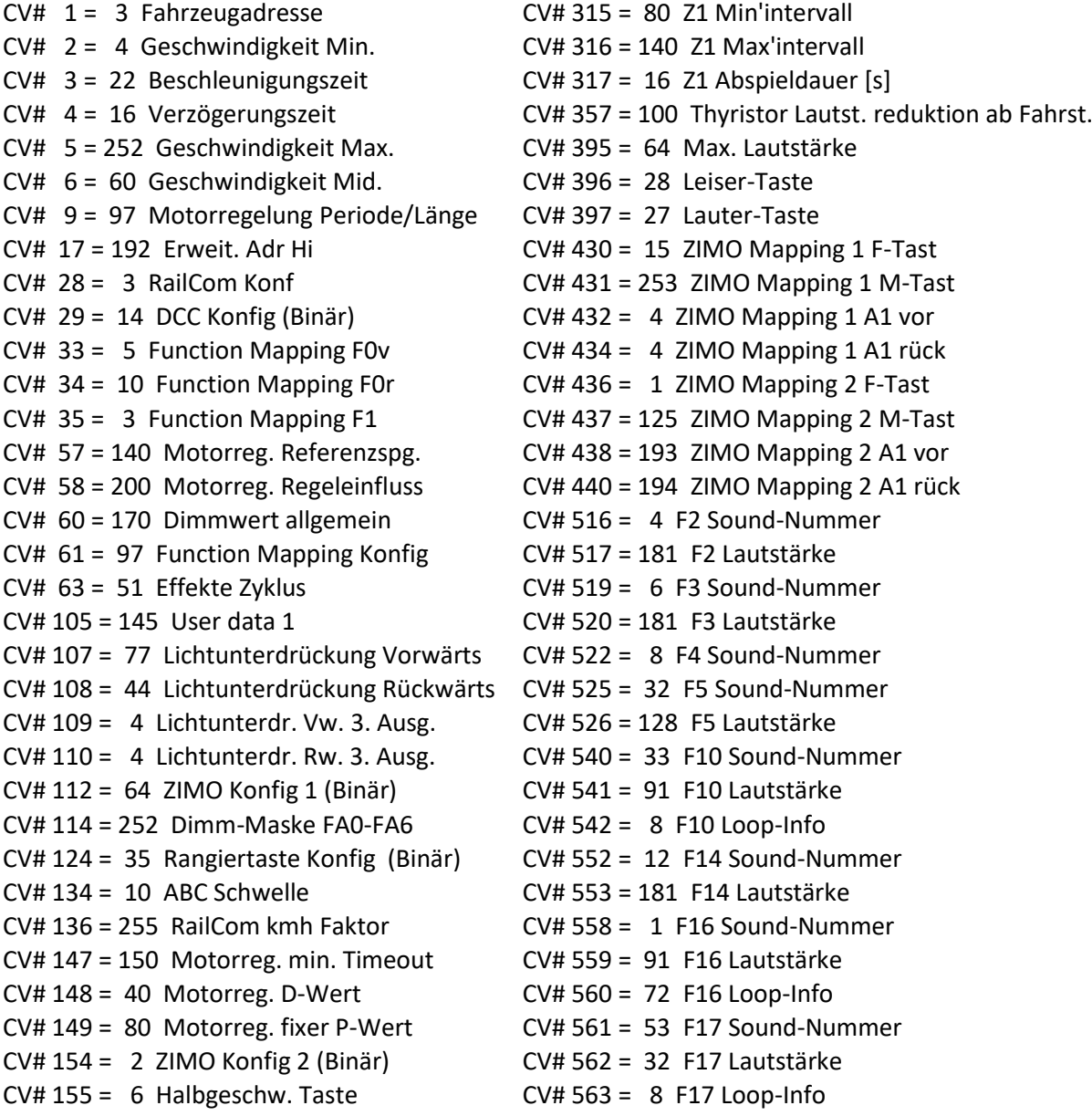

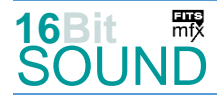

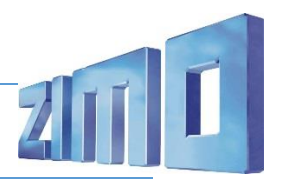

- CV# 156 = 6 Rangiertaste Anf/Brems CV# 567 = 7 F19 Sound-Nummer CV# 158 = 76 ZIMO Konfig 3 (Binär) CV# 577 = 11 Bremsenquietschen Sou'Nr CV# 191 = 15 Effekte Abdimm CV# 581 = 56 Anfahrpfiff Sou'Nr CV# 254 = 50 Projekt-ID CV# 582 = 46 Anfahrpfiff Lautstärke CV# 266 = 44 Gesamtlautstärke CV# 585 = 41 EMotor Sound Nummer CV# 276 = 200 Lautstärke Konstant Schnell CV# 673 = 43 F20 Sound-Nummer CV# 278 = 10 Laständerung Schwellwert CV# 674 = 64 F20 Lautstärke CV# 283 = 200 Lautstärke beim CV# 286 = 200 Lautstärke bei Verzögerung CV# 686 = 128 F24 Lautstärke CV# 287 = 70 Brems-Quietsch-Schwelle CV# 688 = 49 F25 Sound-Nummer CV# 293 = 100 Thyristor Lautstärke konstant CV# 689 = 128 F25 Lautstärke CV# 294 = 130 Thyristor Lautst. CV# 295 = 70 Thyristor Lautst. Verzögerung CV# 691 = 34 F26 Sound-Nummer CV# 296 = 80 EMotor Lautstärke CV# 692 = 32 F26 Lautstärke CV# 298 = 10 EMotor Lautstärke Steigung CV# 693 = 8 F26 Loop-Info CV# 307 = 128 Kurvenquietschen Eingänge CV# 744 = 1 Z1 Sound-Nummer CV# 308 = 11 Kurvenquietschen Taste (1-28) CV# 745 = 91 Z1 Lautstärke CV# 313 = 109 Mute-Taste CV# 746 = 8 Z1 Loop-Info
- CV# 314 = 35 Mute Ein-/Ausblendzeit [0,1s]
- CV# 190 = 15 Effekte Aufdimm CV# 578 = 91 Bremsenquietschen Lautstärke CV# 273 = 10 Anfahrverzögerung CV# 603 = 10 Kurvenquietschen Sound-Nummer CV# 275 = 200 Lautstärke Konstant Langsam CV# 604 = 46 Kurvenquietschen Lautstärke CV# 685 = 51 F24 Sound-Nummer  $CV# 690 = 8$  F25 Loop-Info

### Sound Samples:

- 1 Taurus 1016 1116 Kompressor 41 Taurus Motor leiser.wav
- 
- 4 Taurus Makro-tief-lang 01.wav 43 Taurus miep-miep 01.wav
- 6 Taurus\_Makro-hoch-kurz\_01.wav 44 Taurus\_SiFa\_01.wav
- 
- 8 Taurus\_Makro-beide-lang\_01.wav 46 Taurus\_Störung\_01.wav
- 
- 
- 11 Taurus\_Bremsenquietschen 49 Tür\_01.wav
- 
- 32 Schaffnerpfiff\_DB\_3.wav 51 Ansage-Flughafen.wav
- 
- 
- 
- 
- 3 Taurus\_Makro-tief-kurz\_01.wav 42 Taurus\_Federspeicherbremse\_01.wav
	-
	-
- 7 Taurus\_Makro-hoch-lang\_01.wav 45 Taurus\_SiFa-Zwangsbremsung\_01.wav
	-
- 9 Taurus\_Bremslösgeräusch 47 1116\_Federspeicher-anlegen\_01.wav
- 10 Kurvenquietschen 48 1116\_Federspeicher-lösen\_01.wav
	-
- 12 Taurus\_Ventil.wav 50 Spurkranzschmierung\_01.wav
	-
- 33 Kuppeln 03.wav 63 Taurus Hilfskompressor 02.wav
- 34 Sanden\_16Bit.wav 54 Taurus\_Zisch\_02.wav
- 35 1116 162 Hymne 56 Taurus Bremsloesgeraeusch kurz

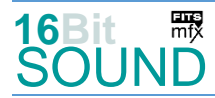

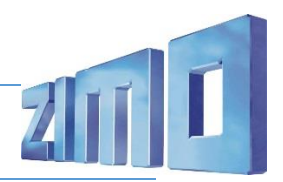

 Das Projekt ist mit mfx-Funktionssymbolen ausgestattet und für die Verwendung von Lokbildern vorbereitet: für den ÖBB Taurus gilt die mfx-Produktnummer 12800.

### Die neue Decodergeneration von ZIMO:

…heißt **MS-Decoder**. Der Erste seiner Art ist der MS450 der den MX645 ersetzen wird. Es handelt sich dabei um einen Multiprotokoll-Decoder, der auf Anlagen mit DCC- (Digital Command Control), MM- (Motorola) oder Märklin mfx Format einsetzbar ist. Natürlich ist der Decoder auch auf analog gesteuerten Anlagen mit Gleichsowie Wechselstrom fahrbar.

Die 16 Bit Auflösung, die 22 kHz Samplerate und der 128 Mbit Soundspeicher sind ja schon von der Decoderlieferung für die Roco BR 85 bekannt.

All das bedeutet für Modellbahner einen noch besseren, leistungsfähigeren und klanglich präziseren sowie dynamischeren ZIMO Decoder als bisher. ZIMO setzt damit einen weiteren Schritt in Richtung Vorbildtreue. Natürlich bleiben alle geschätzten Merkmale sowie bekannten Möglichkeiten der MX-Decoder erhalten bzw. werden weiter ausgebaut.

### Die technischen Daten des MS450:

ECHTE 16 Bit Auflösung - 22 oder 44 kHz Samplerate - 16 Kanäle - 128 Mbit Speicher - Multiprotokoll: DCC, mfx, MM

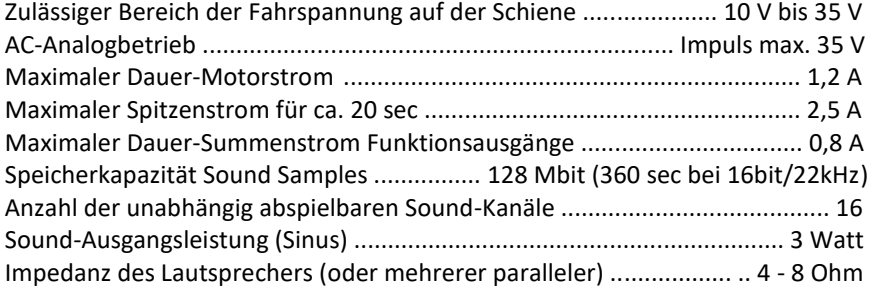

ZIMO Elektronik GmbH Schönbrunner Strasse 188 1120 Wien Österreich

mfx® ist eine eingetragene Marke der Gebrüder Märklin & Cie. GmbH, 73033 Göppingen, Deutschland